<sup>Документ подисан и растей в ректронной подпись и высшего образования российской федерации</sup> Дата подписания: 31.Федералъ́ьное государс<mark>твенное автономное образовательное учреждение</mark> **высшего образования** 10730ffe6b1ed036b744b669d97700b86e5c04a7eдовательский технологический университет «МИСиС» **Новотроицкий филиал** Информация о владельце: ФИО: Котова Лариса Анатольевна Должность: Директор филиала Уникальный программный ключ:

## Рабочая программа дисциплины (модуля)

# **Начертательная геометрия и инженерная графика**

Закреплена за подразделением Кафедра металлургических технологий и оборудования (Новотроицкий филиал)

Направление подготовки 13.03.02 Электроэнергетика и электротехника

Профиль Электропривод и автоматика

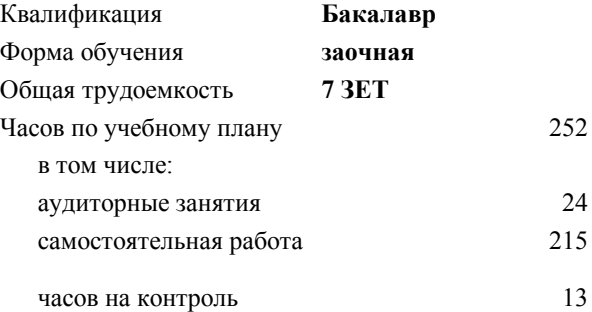

экзамен 2 зачет 1 Формы контроля на курсах:

#### **Распределение часов дисциплины по курсам**

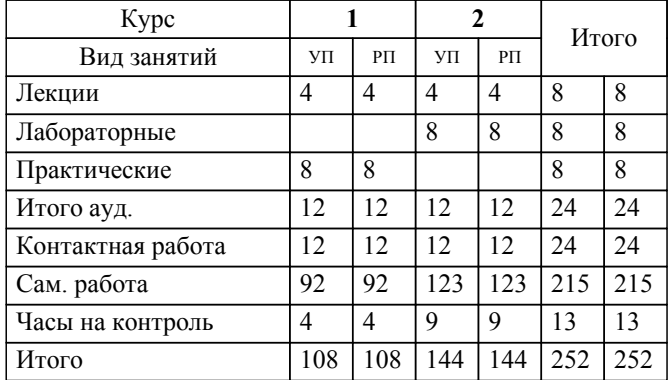

Программу составил(и): *Ст. препод., Табельская В.Н.*

#### **Начертательная геометрия и инженерная графика** Рабочая программа

Разработана в соответствии с ОС ВО:

Самостоятельно устанавливаемый образовательный стандарт высшего образования - бакалавриат Федеральное государственное автономное образовательное учреждение высшего образования «Национальный исследовательский технологический университет «МИСиС» по направлению подготовки 13.03.02 Электроэнергетика и электротехника (приказ от 05.03.2020 г. № 95 о.в.)

#### Составлена на основании учебного плана:

13.03.02 Электроэнергетика и электротехника, 13.03.02\_22\_Электроэнергетика и электротехника\_ПрЭПиА\_заоч.plx Электропривод и автоматика, утвержденного Ученым советом ФГАОУ ВО НИТУ "МИСиС" в составе соответствующей ОПОП ВО 30.11.2021, протокол № 35

Утверждена в составе ОПОП ВО:

13.03.02 Электроэнергетика и электротехника, Электропривод и автоматика, утвержденной Ученым советом ФГАОУ ВО НИТУ "МИСиС" 30.11.2021, протокол № 35

**Кафедра металлургических технологий и оборудования (Новотроицкий филиал)** Рабочая программа одобрена на заседании

Протокол от 28.06.2022 г., №11

Руководитель подразделения к.т.н., доцент, Шаповалов А.Н.

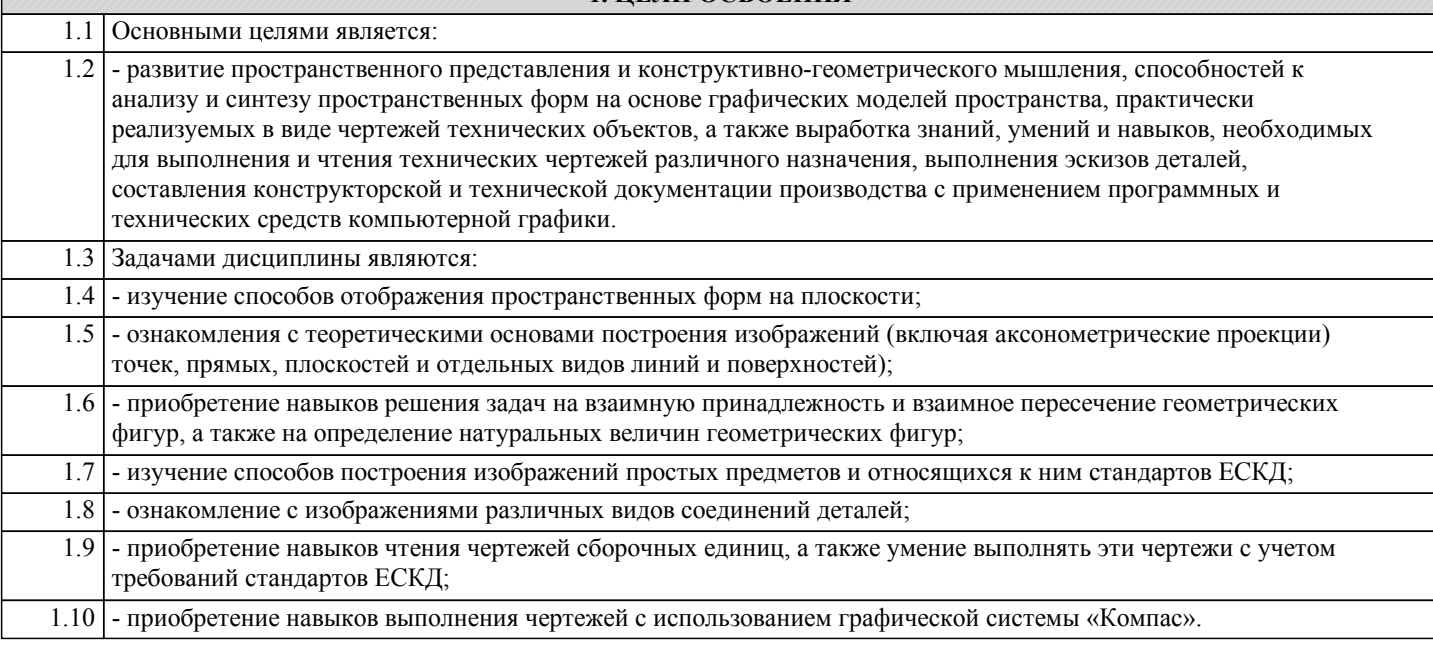

**1. ЦЕЛИ ОСВОЕНИЯ**

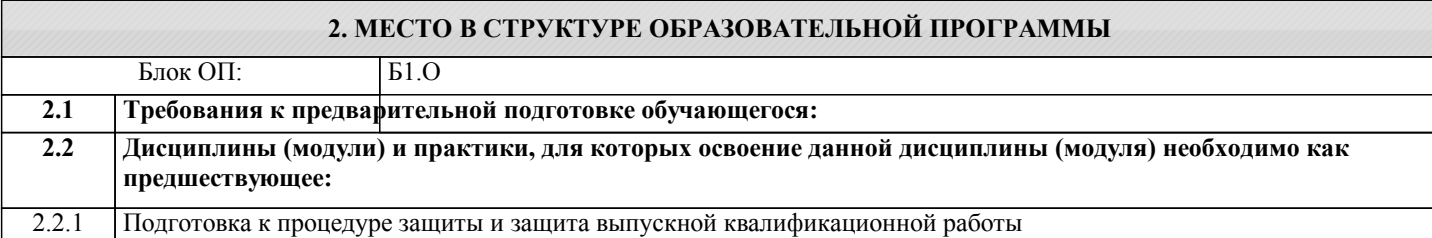

#### **3. РЕЗУЛЬТАТЫ ОБУЧЕНИЯ ПО ДИСЦИПЛИНЕ, СООТНЕСЕННЫЕ С ФОРМИРУЕМЫМИ КОМПЕТЕНЦИЯМИ**

**ОПК-4: Способен проектировать и разрабатывать продукцию, процессы и системы, соответствующие профилю подготовки, использовать свойства конструкционных и электротехнических материалов в расчетах параметров и режимов объектов профессиональной деятельности, применять знание экономических, организационных и управленческих вопросов при управлении проектами**

**Знать:**

ОПК-4-З1 Основные виды информационных технологий, необходимых для создания технической документации.

**УК-1: Способен осуществлять поиск, критический анализ и синтез информации, умение анализировать процессы и системы с использованием соответствующих аналитических, вычислительных и экспериментальных методов, применять системный подход для решения поставленных задач**

**Знать:**

УК-1-З1 Способы проектирования и разработки конструкторской документации.

**ОПК-4: Способен проектировать и разрабатывать продукцию, процессы и системы, соответствующие профилю подготовки, использовать свойства конструкционных и электротехнических материалов в расчетах параметров и режимов объектов профессиональной деятельности, применять знание экономических, организационных и управленческих вопросов при управлении проектами**

**Уметь:**

ОПК-4-У1 Использовать информационные технологии в профессиональной деятельности

**УК-1: Способен осуществлять поиск, критический анализ и синтез информации, умение анализировать процессы и системы с использованием соответствующих аналитических, вычислительных и экспериментальных методов, применять системный подход для решения поставленных задач**

**Уметь:**

УК-1-У1 Использовать графические навыки для решения инженерных задач.

**ОПК-4: Способен проектировать и разрабатывать продукцию, процессы и системы, соответствующие профилю подготовки, использовать свойства конструкционных и электротехнических материалов в расчетах параметров и режимов объектов профессиональной деятельности, применять знание экономических, организационных и управленческих вопросов при управлении проектами**

**Владеть:**

ОПК-4-В1 Информационными технологиями, применяемыми в изучаемой дисциплине.

**УК-1: Способен осуществлять поиск, критический анализ и синтез информации, умение анализировать процессы и системы с использованием соответствующих аналитических, вычислительных и экспериментальных методов, применять системный подход для решения поставленных задач**

**Владеть:**

УК-1-В1 Методикой разработки и основами проектирования графической технической документации.

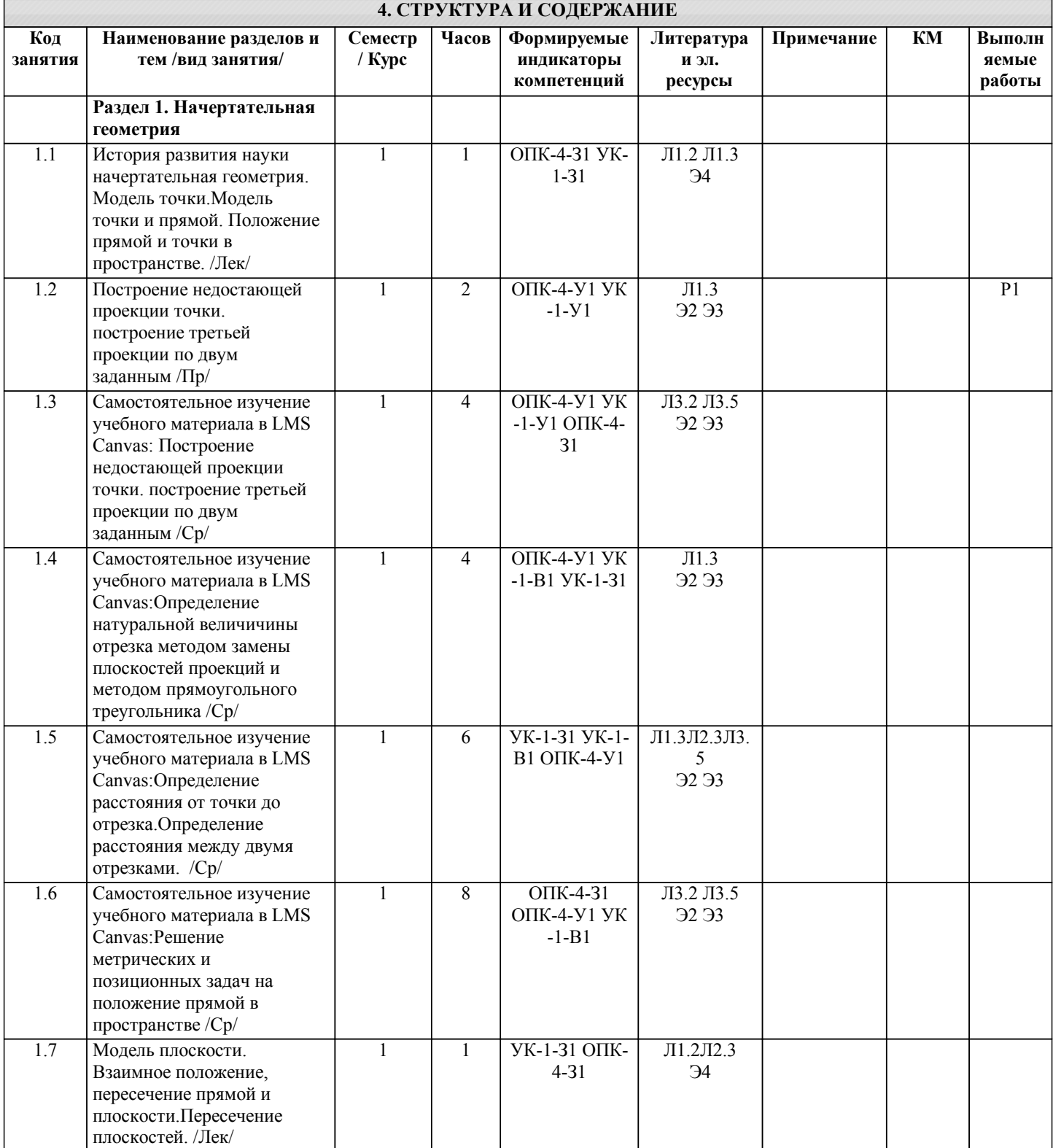

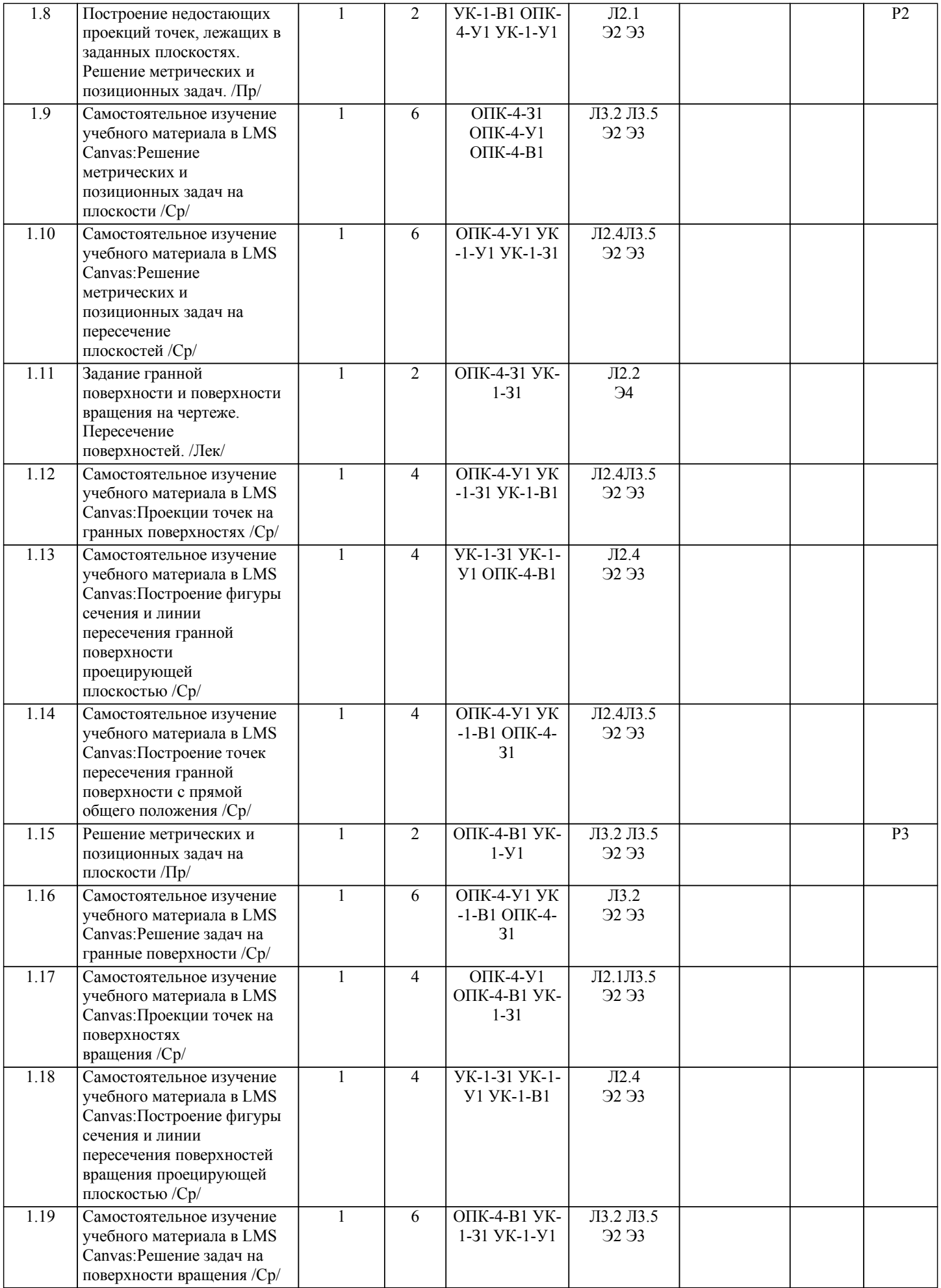

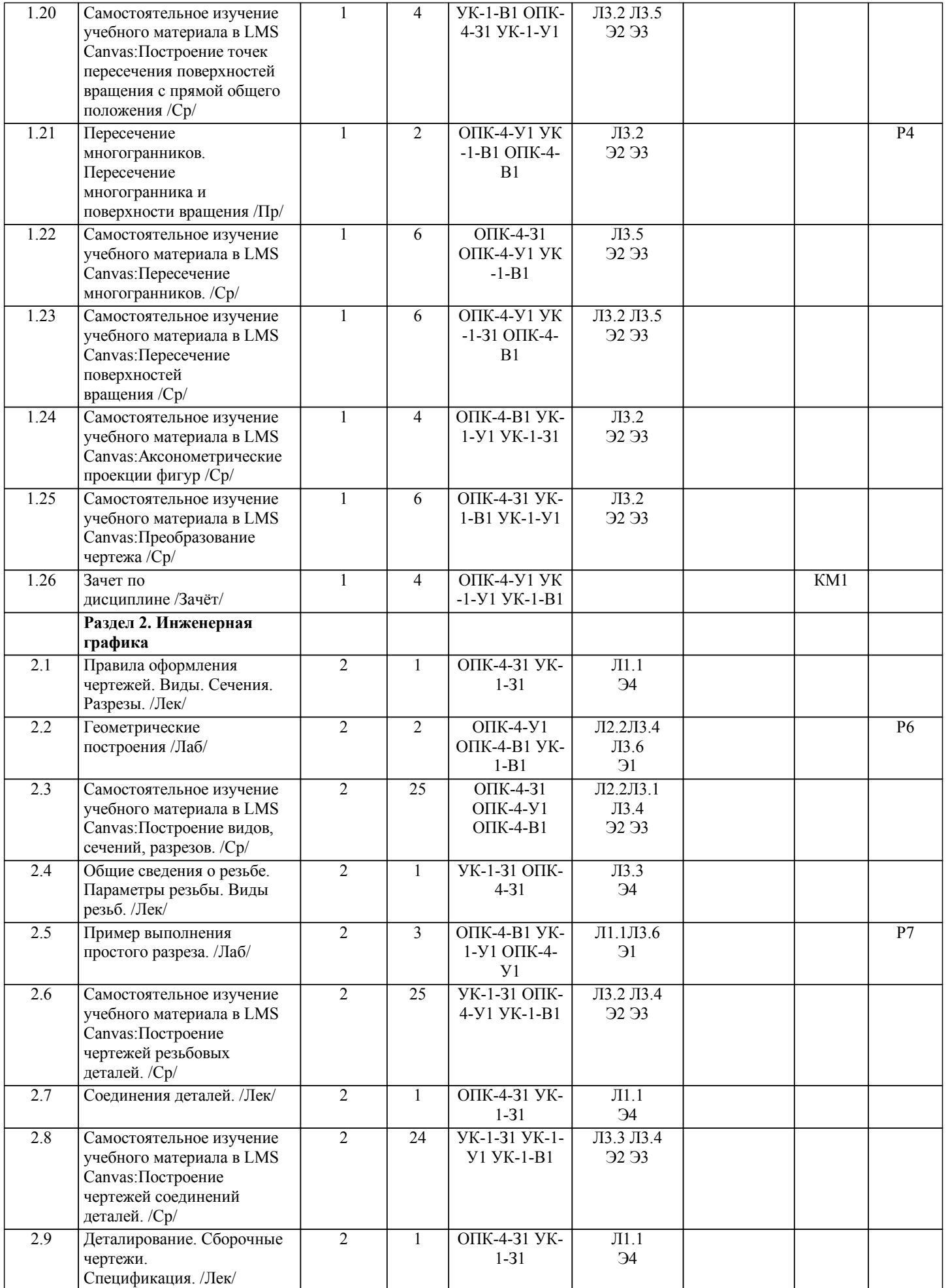

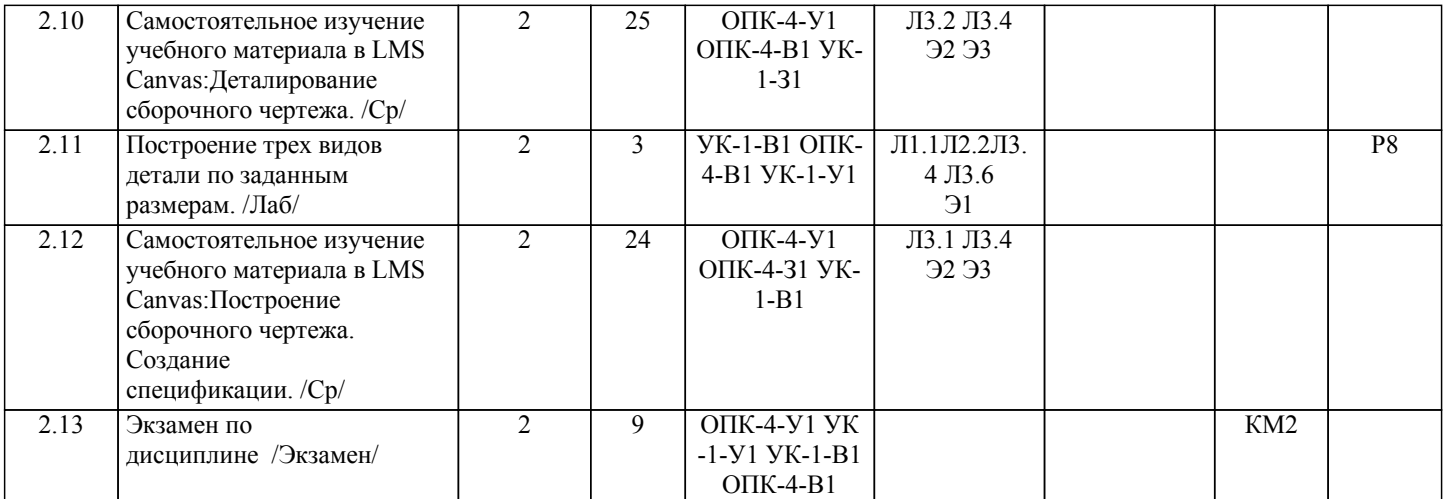

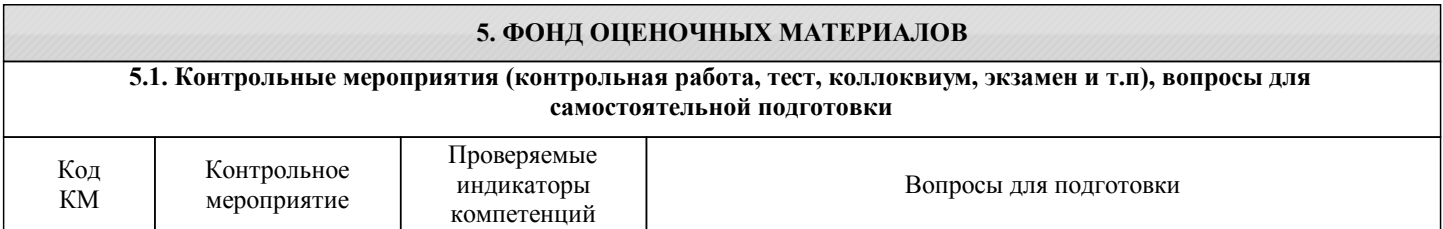

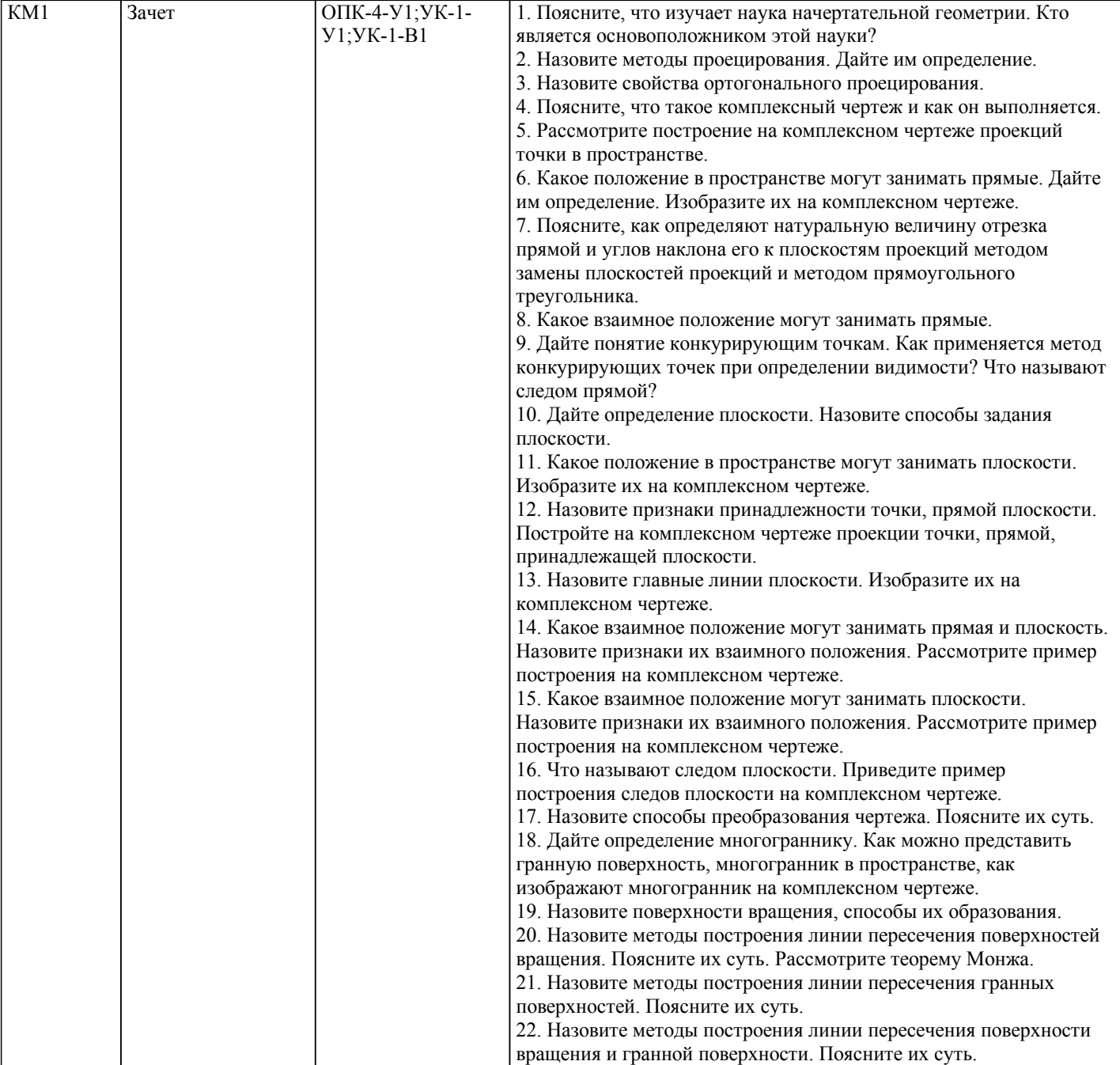

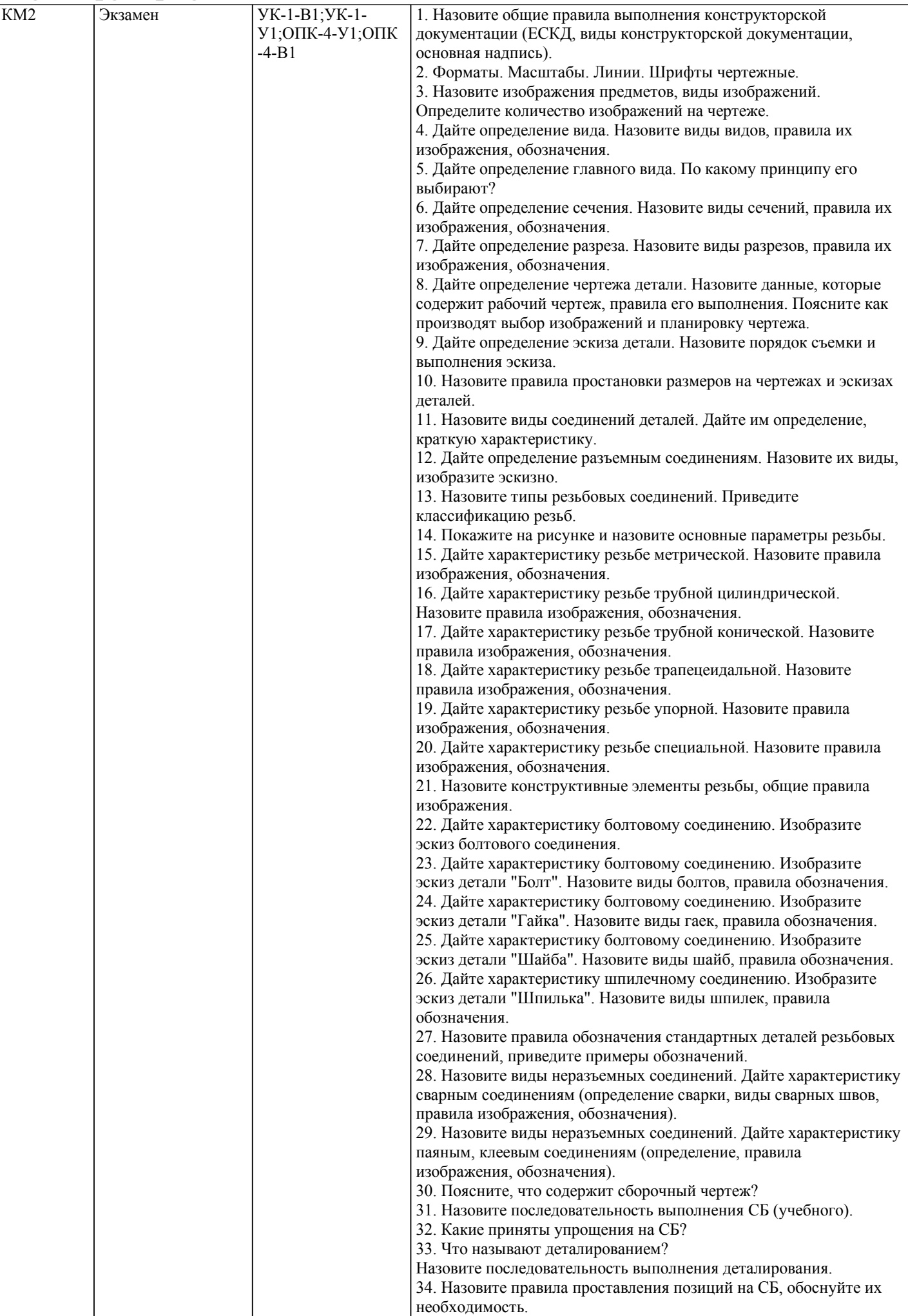

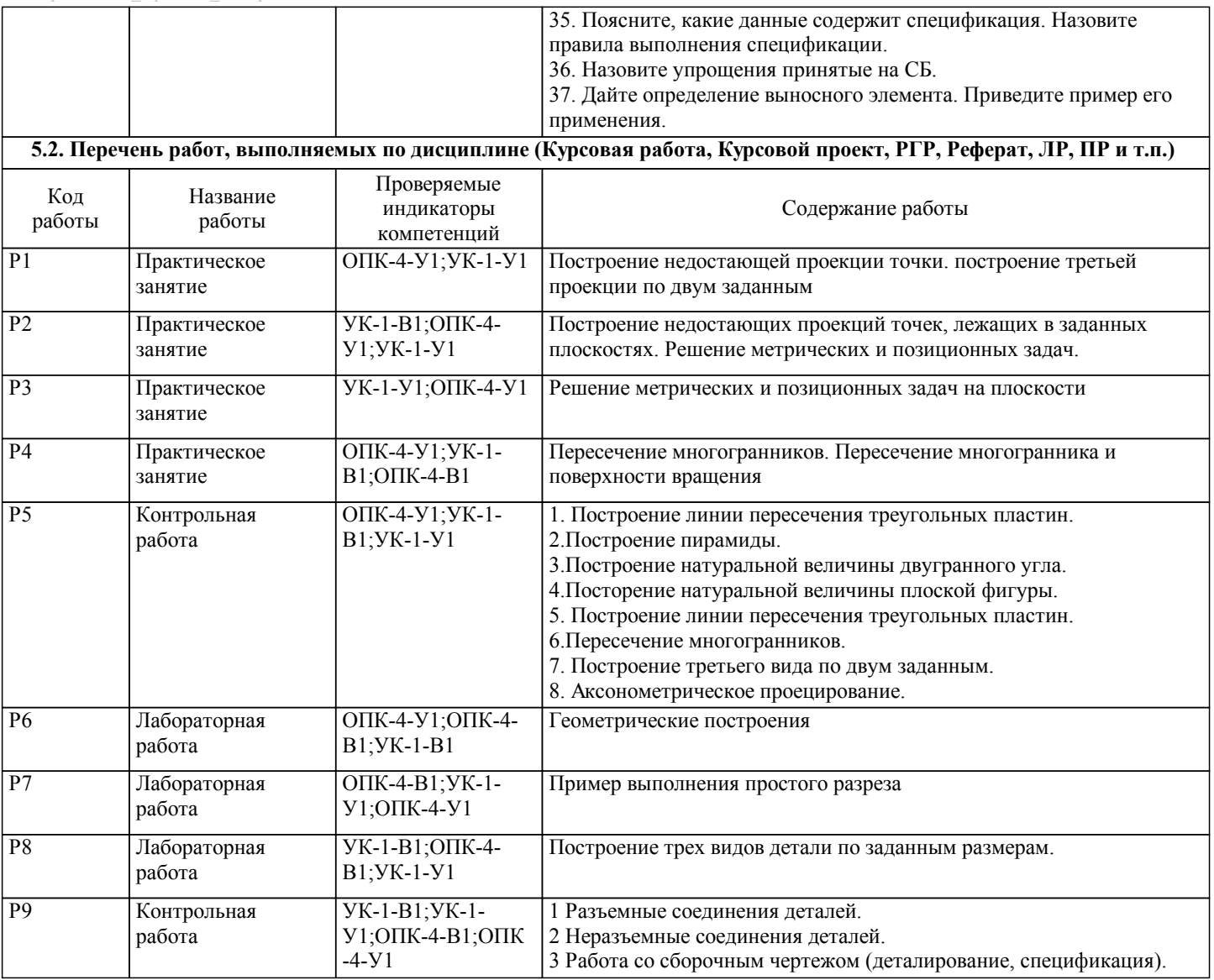

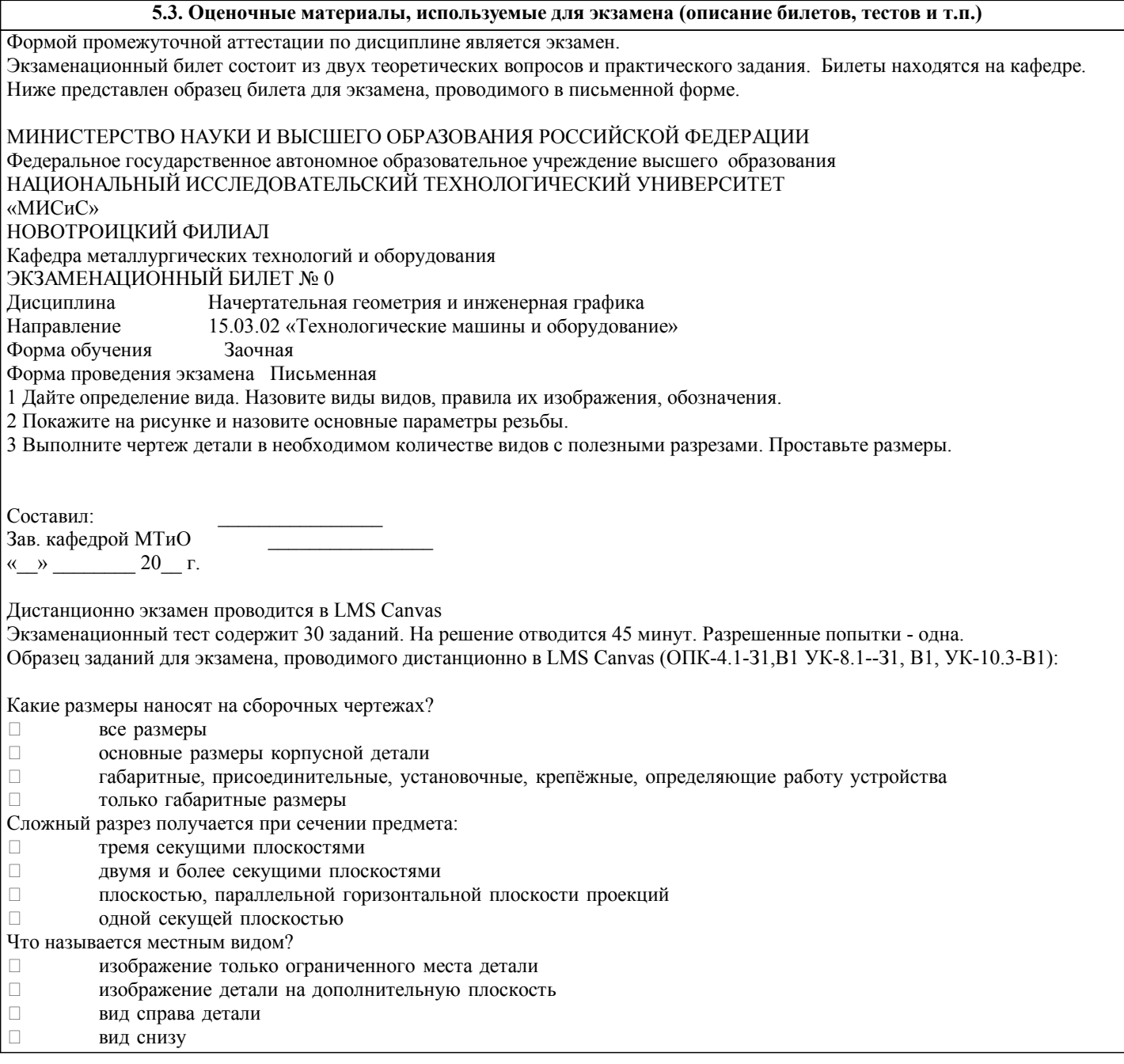

#### **5.4. Методика оценки освоения дисциплины (модуля, практики. НИР)**

Зачет выставляется на основе текущих проверочных работ и домашней работы

Критерии оценки домашней работы:

Оценка "зачтено" ставится, если:

- правильно выполнены все задания контрольной работы с учетом рекомендаций, сформулированных в заданиях;

- работа оформлена в соответствии с требованиями.

Оценка "не зачтено" ставится, если:

- неверно выполнено одно задание контрольной работы;

- работе оформлена не по требованиям.

Критерии оценки лабораторных работ

Работа зачтена если: правильно выполнены все задания (графические построения), формат оформлен по всем правилам ГОСТ.

Зачет выставляется на основе текущих проверочных работ и домашней работы.

Критерии оценки экзаменационной работы

5 - «Отлично»: Обучающийся глубоко и содержательно раскрывает ответ на каждый вопрос, не допустив ошибок. Ответ носит развернутый и исчерпывающий характер

4 - «Хорошо»: Обучающийся в целом раскрывает все вопросы, однако ответ хотя бы на один из них не носит развернутого и исчерпывающего характера

3 - «Удовлетворительно»: Обучающийся в целом раскрывает все вопросы и допускает ряд неточностей

2 - «Неудовлетворительно»: Обучающийся не знает ответов на поставленные вопросы

Критерии оценки ответов на экзамене, проводимом в дистанционной форме в LMS Canvas

"5" – 28-30 баллов

"4" - 23-27 баллов

"3" - 16-22 баллов

"2" - 15 и меньше

### **6. УЧЕБНО-МЕТОДИЧЕСКОЕ И ИНФОРМАЦИОННОЕ ОБЕСПЕЧЕНИЕ**

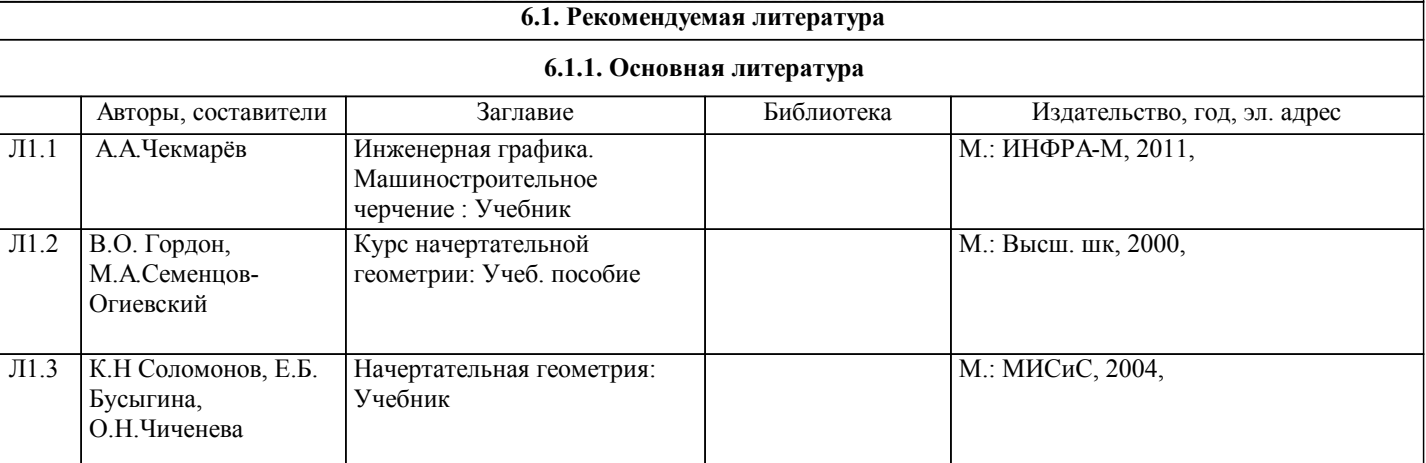

#### **6.1.2. Дополнительная литература**

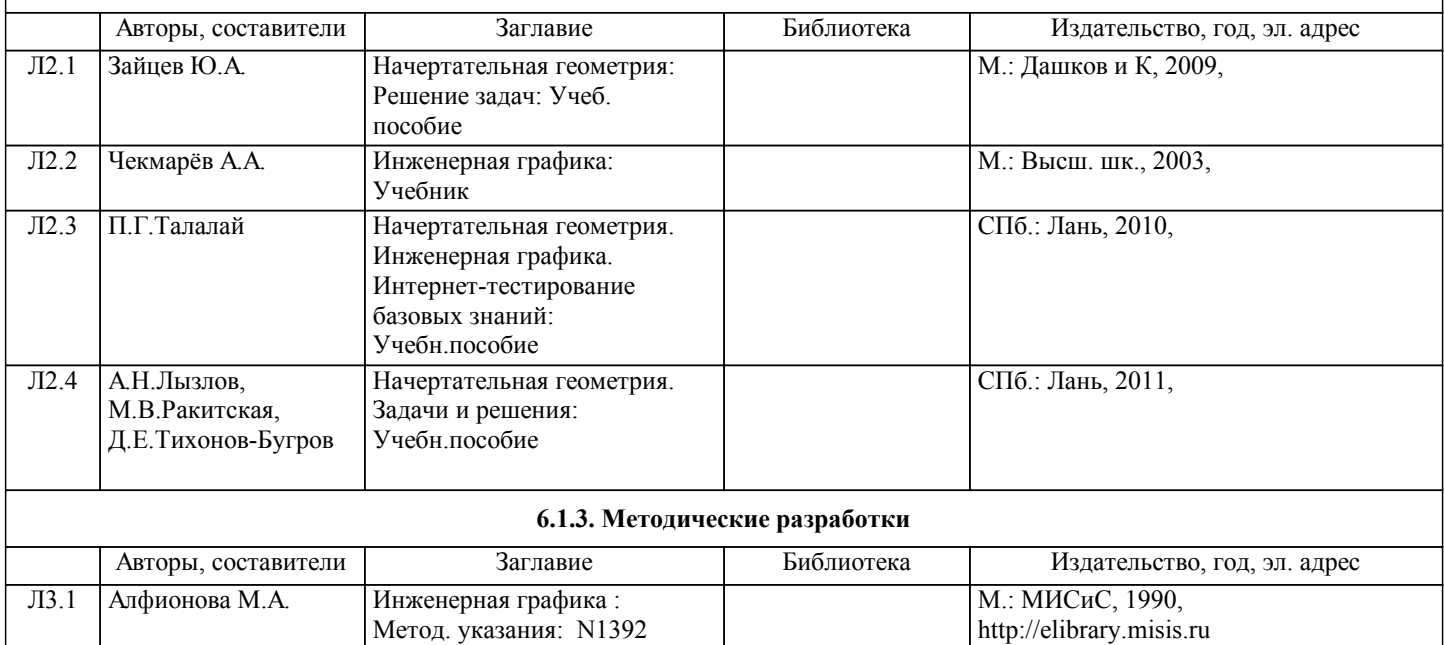

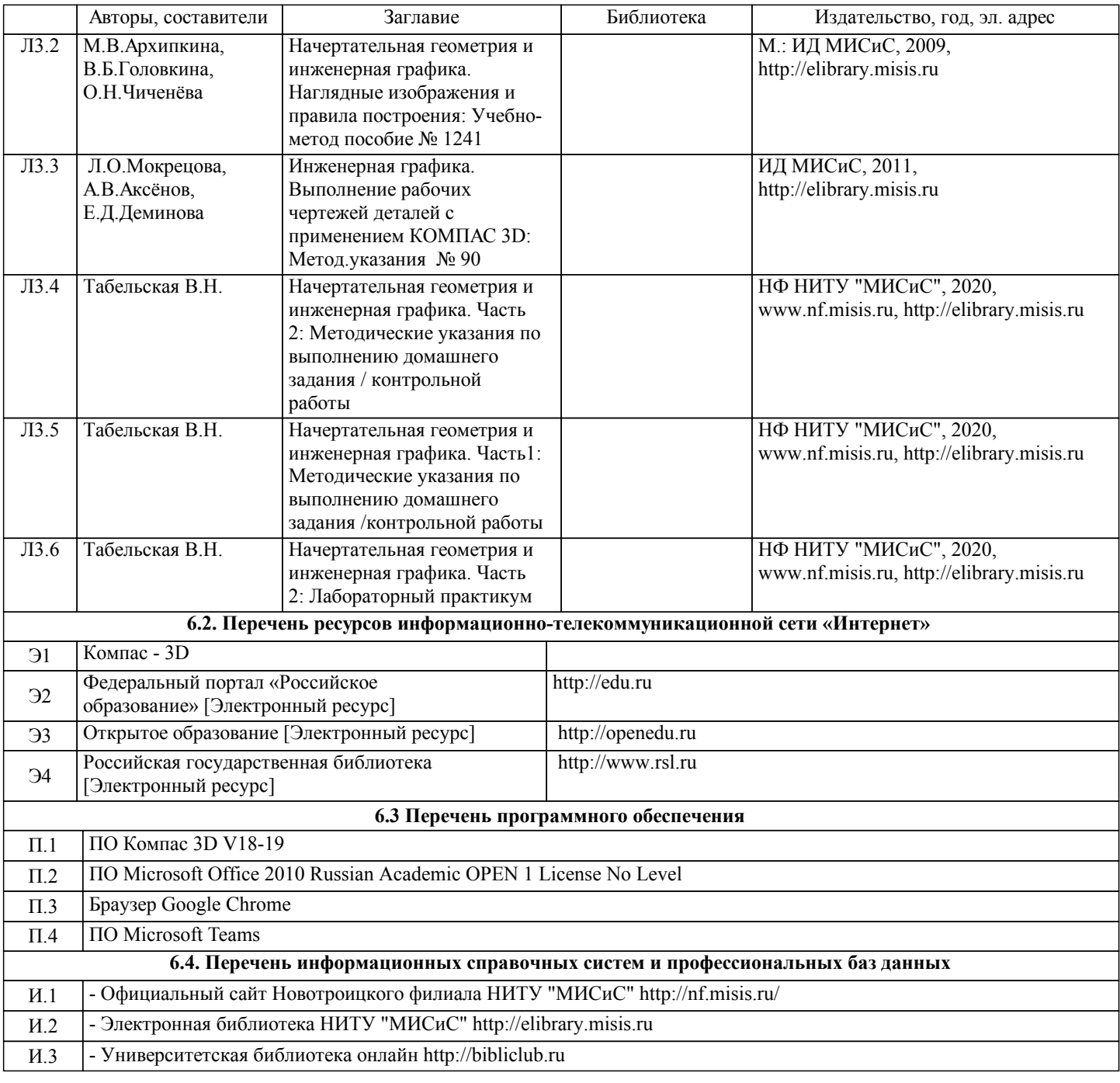

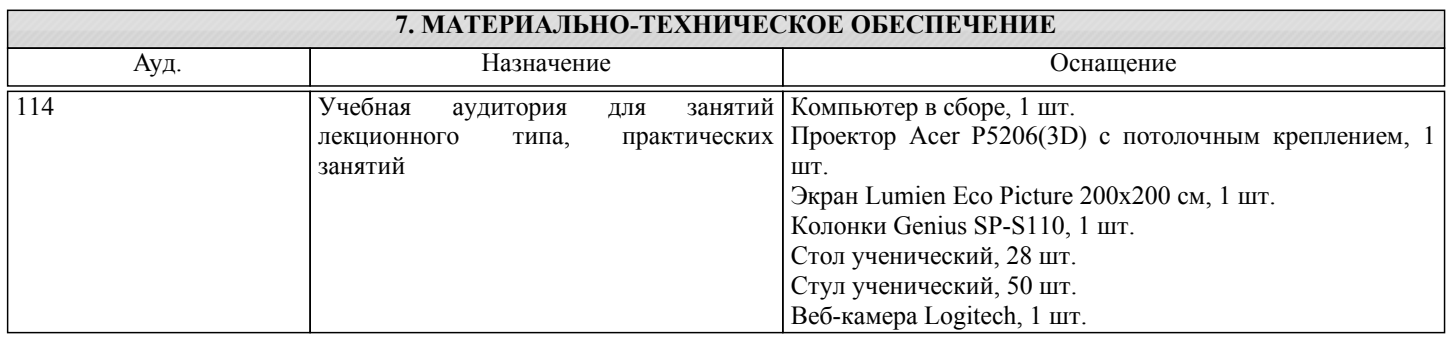

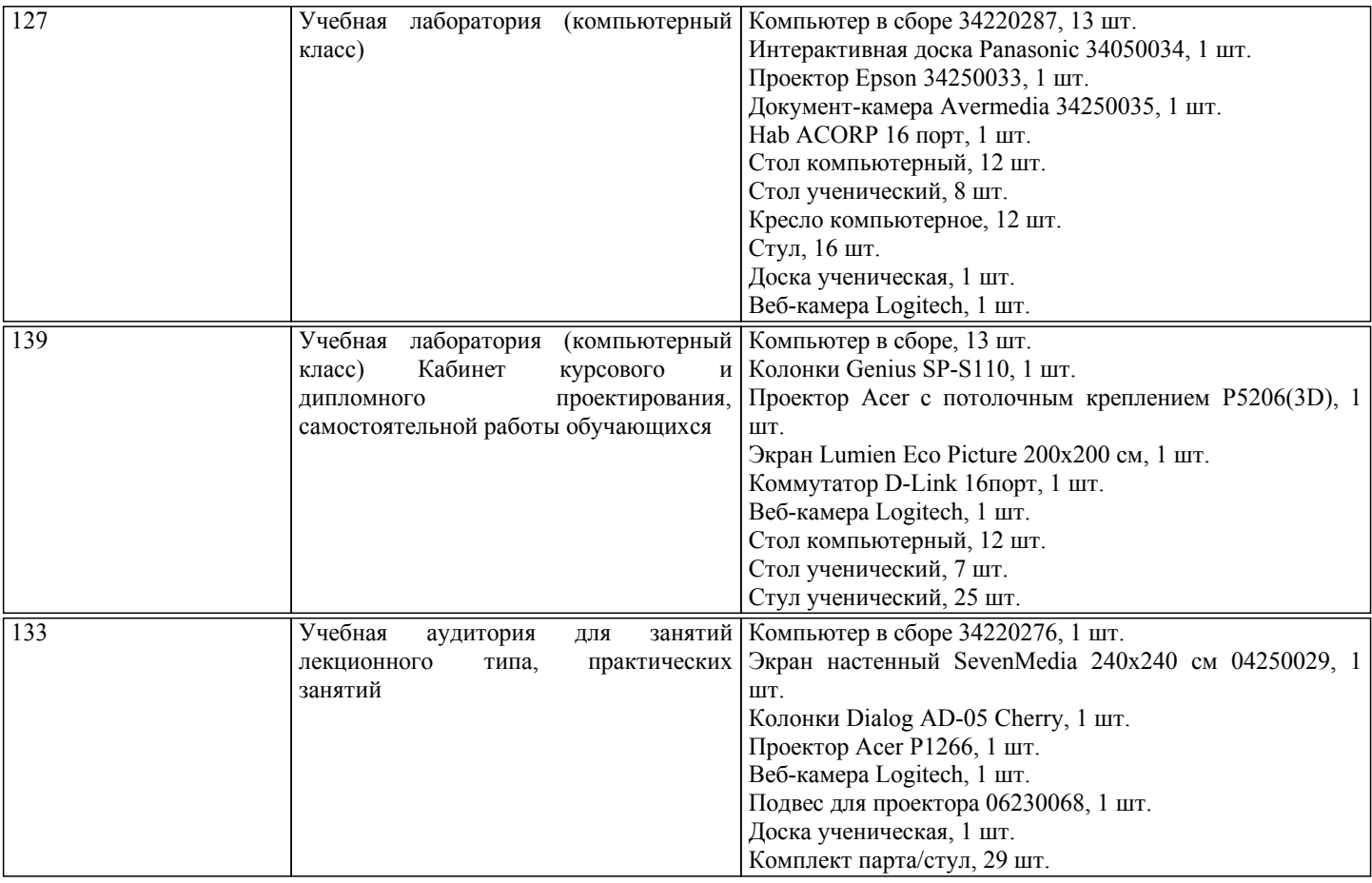

#### **8. МЕТОДИЧЕСКИЕ УКАЗАНИЯ ДЛЯ ОБУЧАЮЩИХСЯ**

Начертательную геометрию и инженерную графику обучающиеся изучают на первом курсе обучения. Перед изучением курса необходимо прежде всего ознакомиться с программой, приобрести учебную литературу и тщательно продумать календарный рабочий план самостоятельной учебной работы, согласуя его с учебным графиком и планами по другим учебным дисциплинам первого курса. Наряду с изучением теории необходимо ознакомиться с решением типовых задач каждой темы курса и выполнить контрольные работы.

Надо учитывать уровень своей подготовки по математике и черчению, уметь достаточно точно и аккуратно выполнять графические построения при решении конкретных геометрических задач.

Правильно построенные самостоятельные занятия по инженерной графике разрешат трудности в изучении этой дисциплины и научат студента уметь представлять всевозможные сочетания геометрических форм в пространстве. Изучаемая дисциплина способствует развитию пространственного воображения (мышления), умению «читать» чертежи, с помощью чертежа передавать свои мысли и правильно понимать мысли другого, что крайне необходимо инженеру. При изучении предмета следует придерживаться следующих общих указаний:

1. Инженерную графику нужно изучать строго последовательно и систематически. Перерывы в занятиях нежелательны. 2. Прочитанный в учебной литературе материал должен быть глубоко усвоен. Следует избегать механического

запоминания теорем, отдельных формулировок и решений задач. Такое запоминание непрочно. Обучающийся должен разобраться в теоретическом материале и уметь применить его как общую схему к решению конкретных задач. При изучении того или иного материала курса не исключено возникновение у обучающегося ложного впечатления, что все прочитанное им хорошо понято, что материал прост и можно не задерживаться на нем. Свои знания надо проверить ответами на поставленные в конце каждой темы учебника вопросы и решением задач.

3. Большую помощь в изучении курса оказывает хороший конспект учебника или аудиторных лекций, где записывают основные положения изучаемой темы и краткие пояснения графических построений в решении геометрических задач. Такой конспект поможет глубже понять и запомнить изучаемый материал. Он служит также справочником, к которому приходится прибегать, сопоставляя темы в единой взаимосвязи.

Каждую тему курса по учебнику желательно прочитать дважды. При первом чтении учебника глубоко и последовательно изучают весь материал темы. При повторном изучении темы рекомендуется вести конспект, записывая в нем основные положения теории, теоремы курса и порядок решения типовых задач. В конспекте надо указать ту часть пояснительного материала, которая плохо запоминается и нуждается в частом повторении. При подготовке к экзамену конспект не может заменить учебник.

4. В курсе "Начертательной геометрии и инженерной графики" решению задач должно быть уделено особое внимание. Решение задач является наилучшим средством более глубокого и всестороннего постижения основных положений теории. Прежде чем приступить к решению той или иной геометрической задачи, надо понять ее условие и четко представить себе схему решения, т. е. установить последовательность выполнения операций. Надо представить себе в пространстве заданные геометрические образы.

5. В начальной стадии изучения курса данной дисциплины полезно прибегать к моделированию изучаемых

геометрических форм и их сочетаний. Значительную помощь оказывают зарисовки воображаемых моделей, а также их простейшие макеты. В дальнейшем надо привыкать выполнять всякие операции с геометрическими формами в пространстве на их проекционных изображениях, не прибегая уже к помощи моделей и зарисовок. Основательная проверка знаний обучающегося может быть проведена им же самим в процессе выполнения контрольных работ. Здесь обучающийся должен поставить себя в такие условия, какие бывают на зачете и экзамене.

6. Если в процессе изучения курса инженерной графики у обучающегося возникли трудности, то он может обратиться за консультацией к преподавателю.